**SECURE, NETWORKS.** 

# LANCOM Release Notes WWAN module firmware 02.33.03.00 Rel (MC7455 / EM7455)

**Copyright (c) 2002-2019 LANCOM Systems GmbH, Wuerselen (Germany)**

**LANCOM Systems GmbH Adenauerstrasse 20 / B2 52146 Wuerselen Germany**

**Internet: <http://www.lancom-systems.com>**

**December 09th, 2019, CBuersch**

# **Table of Contents**

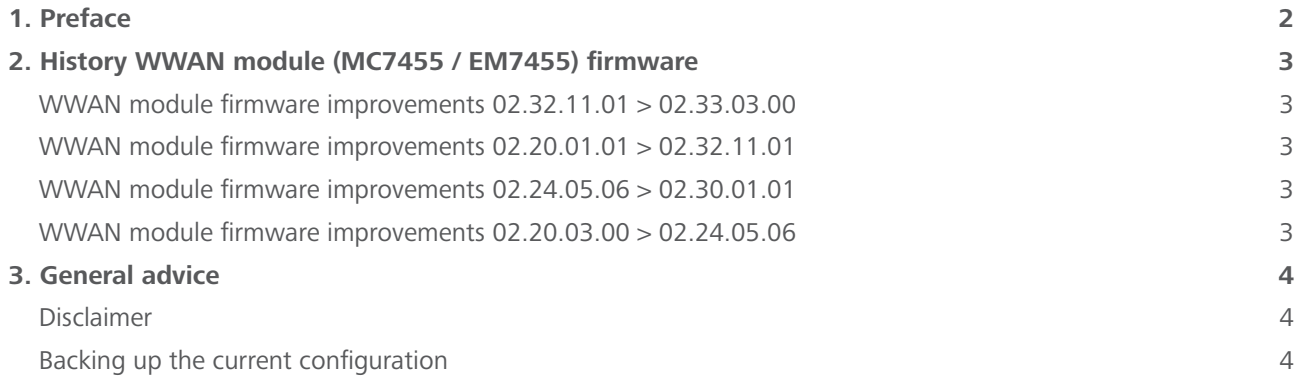

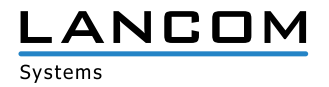

# <span id="page-1-0"></span>**1. Preface**

In the context of the hardware given by the products the at a time latest WWAN module firmware is available for all LANCOM products with appropriate WWAN module and is available free of charge for dowload from LANCOM Systems.

This document describes the innovations within the WWAN module firmware 02.33.03.00 Rel, as well as the improvements since the previous release.

Before upgrading the firmware, please pay close attention to chapter [3 "General advice"](#page-3-1) of this docu**ment.**

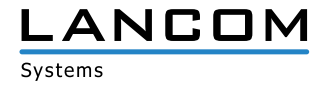

# <span id="page-2-0"></span>**2. History WWAN module (MC7455 / EM7455) firmware**

#### **WWAN module firmware improvements 02.32.11.01 > 02.33.03.00**

#### **Bugfixes / improvements**

> General stability improvements

## **WWAN module firmware improvements 02.20.01.01 > 02.32.11.01**

#### **Bugfixes / improvements**

 $\sum$  General stability improvements

## **WWAN module firmware improvements 02.24.05.06 > 02.30.01.01**

#### **Bugfixes / improvements**

- > Optimization of the NMEA data transmission
- > General functional and stability improvements

## **WWAN module firmware improvements 02.20.03.00 > 02.24.05.06**

## **Bugfixes / improvements**

- > Performance improvements
- > General functional and stability improvements

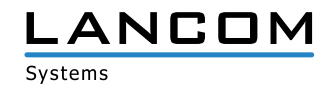

## <span id="page-3-1"></span><span id="page-3-0"></span>**3. General advice**

#### **Disclaimer**

LANCOM Systems GmbH does not take any guarantee and liability for software not developed, manufactured or distributed by LANCOM Systems GmbH, especially not for shareware and other extraneous software.

#### **Backing up the current configuration**

Please install the latest LANtools version first.

**Before upgrading your LANCOM devices to a new WWAN firmware version it is essential to backup the configuration data!**

After that you can use LANconfig to load the latest LCOS-version into the device.

**Due to extensive features it is not possible to downgrade to a previous firmware without using the backup configuration.**

If you want to upgrade devices which are only accessible via router connections or Wi-Fi bridges, please keep in mind to upgrade the remote device first and the local device afterwards.

**We strongly recommend updating productive systems only after internal tests in client environment. Despite intense internal and external quality assurance procedures possibly not all risks can be eliminated by LANCOM Systems.**

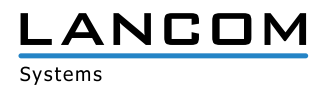